$\Box$  To evaluate effects of biochar produced under contrasting pyrolysis techniques and their application rates on plant biomass and properties of soils contrasting in texture and mineralogy

> e pressure vess biochar

*Ash composition (g kg -1 biochar) b*  $SiO<sub>2</sub>$ <sup>c</sup> 1.55 2.22

Studies on the use of biochar as soil amendments have been attracting a lot of scientific interest. Biochar not only enhances some soil fertility-related soil properties, but can also sequester soil carbon resulting in mitigation of global warming. Biochar characteristics vary with their production conditions, i.e., feedstock and pyrolysis techniques. In addition, their effectiveness as soil amendments may vary in different soils.

# **BACKGROUND**

We considered which soil properties were major effects of corn growth by using Pearson correlation between corn biomass vs. soil properties and corn biomass vs. tissue nutrient uptake (Table 6).

### **OBJECTIVE**

### **CONCLUSION**

- ◆ Biochar properties varied significantly depending on pyrolysis conditions.
- ◆ Biochar effects were more pronounced in the sandy Khorat soil than in clay Wahiawa soil.
- ◆ Contrary to expectations, the TK biochar improved soil properties and plant growth more effectively than the FC biochar.
- $\cdot$  Increasing biochar application rate increased soil enhancement and plant growth excent the highest rate

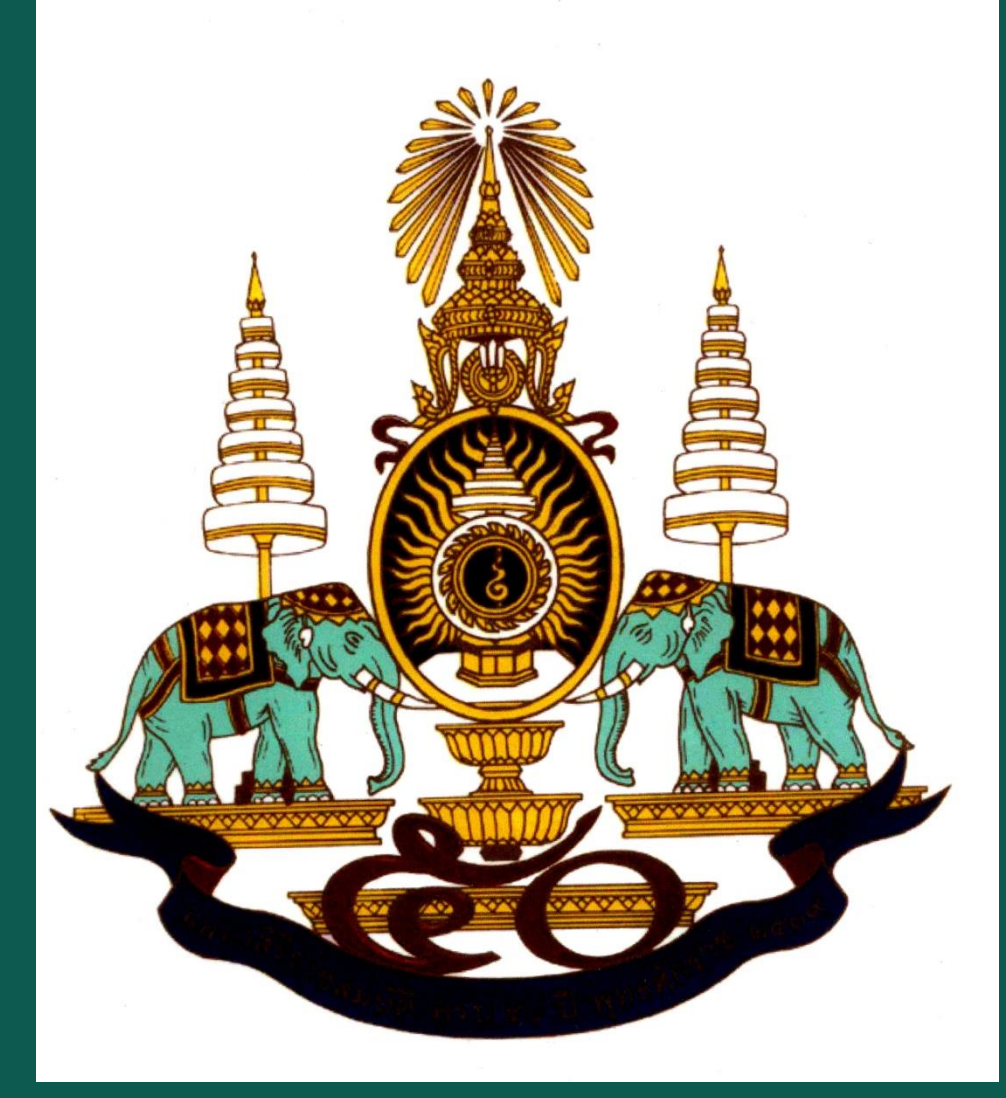

# **Biochar Characteristics and Rates Affecting Corn Growth and Properties of Soils Contrasting in Texture and Mineralogy**

**Somchai Butnan <sup>a</sup>Patma Vityakon a Jonathan L. Deenik b , Banyong Toomsan a ,** 

**Goro Uehara b , and Michael J. Antal, Jr. c**

### Table 1. Soil particle size distribution and texture of Khorat and Wahiawa soils

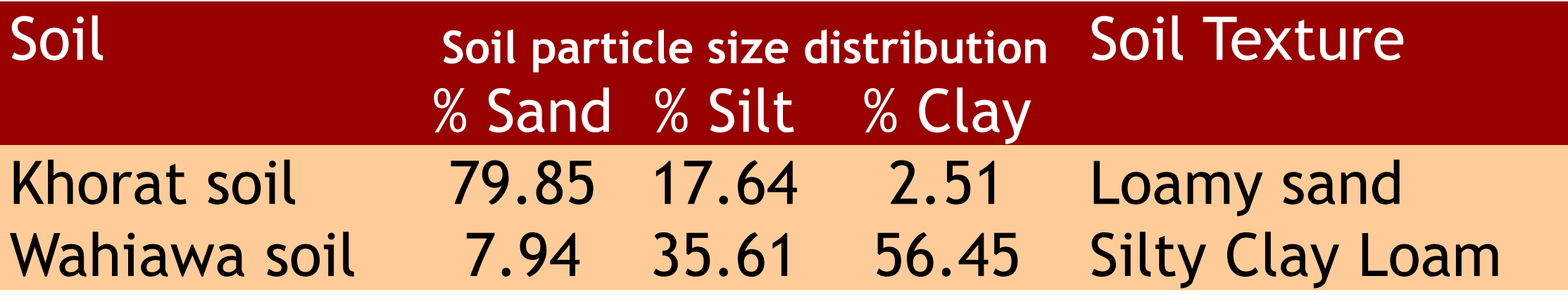

### **BIOCHAR**

Biochar was produced from the upper part of 5-year-old eucalyptus (*Eucalyptus camaldulensis*) wood under different pyrolysis techniques (Fig 1): **(a) Thai conventional kiln (TK), and (b) flash carbonization (FC) reactor**.

◆ Soil bulk density (BD) decreased with increasing application rate showing a negative correlation with corn growth (Table 6).

### **Pyrolysis Conditions of Biochar Production**

- **TK** biochar was produced at 500°C in a clay kiln (Fig.1a).
- **FC** biochar was produced under a controlled flash fire at 1 MPa for 40 min with peak temperature reaching 800°C in the reaction canister (Fig.1b).

**EC** biochar was more effective at decreasing soil BD than the TK biochar (Fig 4a).

\* Macro-nutrients, i.e., N, P, K, Ca, and Mg, were important elements which were contributed by both TK and FC biochars  $(Fig 4b, c, d, e, f).$ 

### **MATERIALS AND METHODS**

### **Biochar Characteristics**

Biochar proximate analysis; i.e., volatile matter, ash, and fixed carbon contents, was analyzed using ASTM D 1762-84 standard method, while ultimate analysis; i.e., element contents, and ash composition were conducted by Hazen Research, Inc., Golden, Colorado (Table 1).

 $\div$  **TK** biochar showed less thermal alteration with higher VM and lower ash and fixed carbon content than the FC biochar (Table 3).

### **SOIL**

Soils with contrasting texture and mineralogy were used(Table 2,3):

- $\div$  **TK** biochar had lower percentage of C but higher O, H, and N than FC biochar; further evidence that the FC biochar experienced a higher degree of carbonization
- $\div$  **Elements which were related** to ash content were higher in FC than in TK. Therefore, Hyp1

 **Khorat soil series** (loamy sandy, isohyperthermic Typic Oxyaquic Kandiustults) was collected from 0 – 15 cm-depth soil in Fruit Tree station ,Khon Kaen University, Thailand.

 **Wahiawa soil series** (very fine, kaolinitic, isohyperthermic, Rhodic, Haplustox) was collected from 0–15 cm-depth soil at the Poamoho Research Station, University of Hawaii, USA.

### **EXPERIMENTAL DESIGN**

A greenhouse pot experiment was conducted in the University of Hawaii, USA testing two corn crop cycles. The experiment was arranged in 2 x 2 x 4 (soils, biochar types, and biochar rates, respectively) factorial arrangement in randomized complete block design with three replications.

## Biochar showed minimal effects on plant growth during crop cycle 1 (data not shown).

**ABiochar significantly increased** plant growth in the crop cycle 2 with significant soil, biochar, and rate effects (Table 4).

Fig 2. Treatments (a) and photograph (b) of the experiment

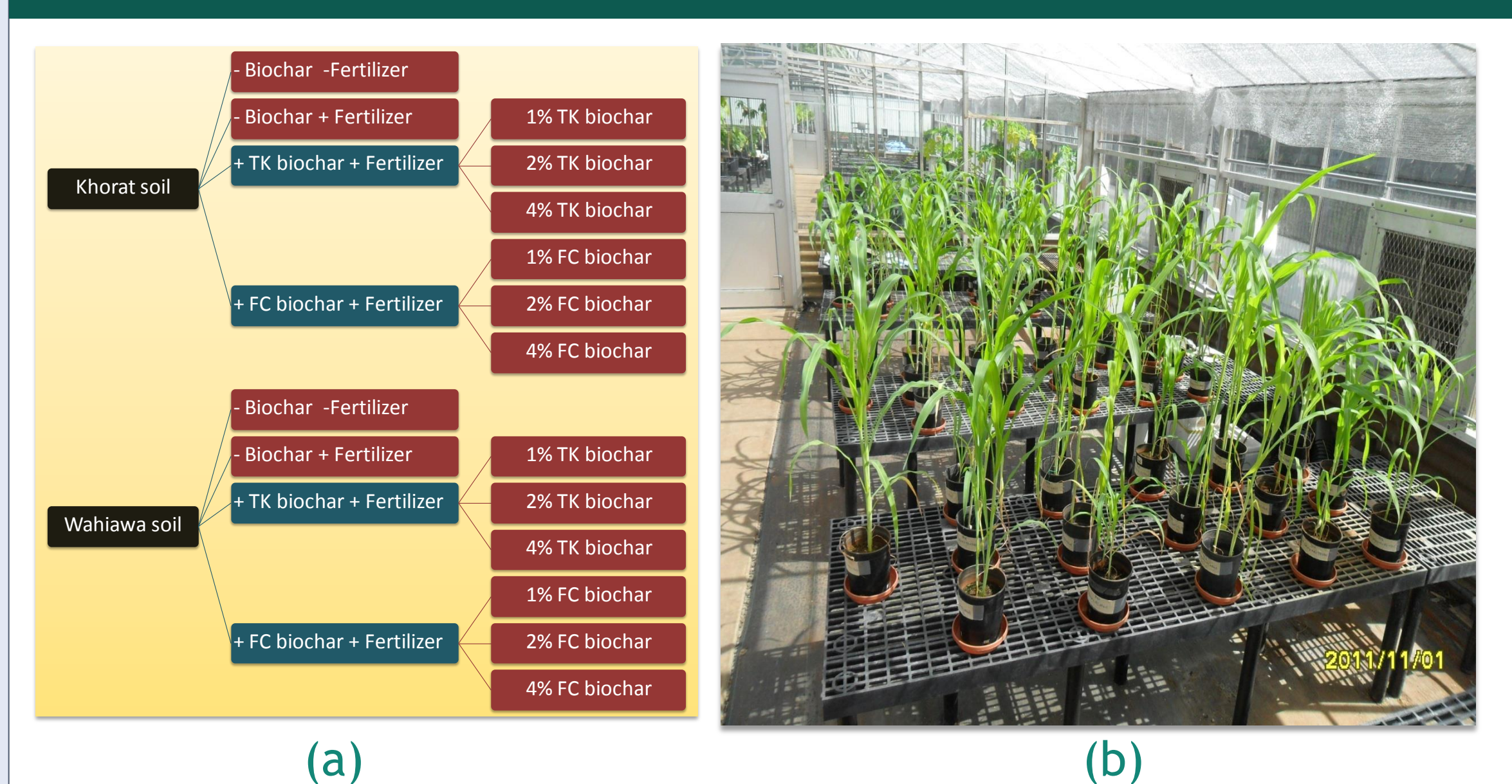

### Table 3. Proximate and ultimate analysis

results and ash composition of TK and FC biochars

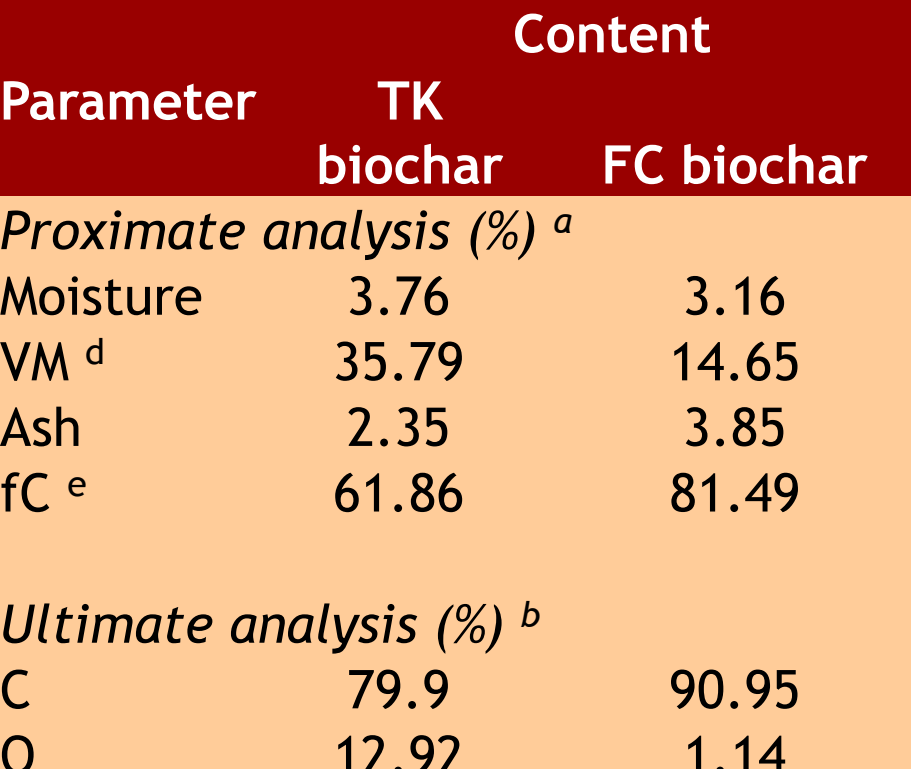

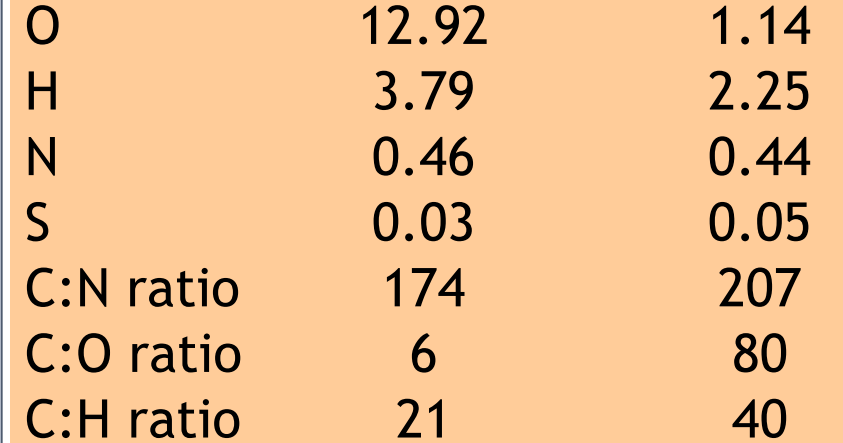

Fig 4. Relationship between biochar application rate vs. soil bulk density and biochar application rate vs. tissue nutrient uptake

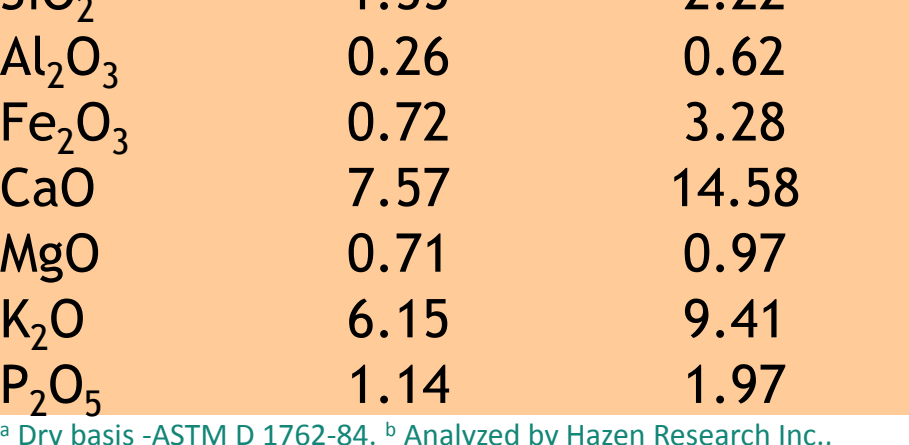

<sup>a</sup> Dry basis -ASTM D 1762-84. **b Analyzed by Hazen Research Inc.,** Golden, Colorado. <sup>c</sup> The ash was calcined at 600°C prior to analysis. d Volatile matter (VM). <sup>e</sup> Fixed carbon (fC). <sup>f</sup> Data not avaiable (N/A).

**OCorn biomass in both Khorat and Wahiawa soils increased with** biochar application rate (Fig 3), with higher growth response in Khorat soil than in Wahiawa soil (Hyp2 and 4 were accepted).

 $\Box$  However, contrary to expectation, biomass was higher with TK biochar than with FC biochar (Hyp3 was rejected).

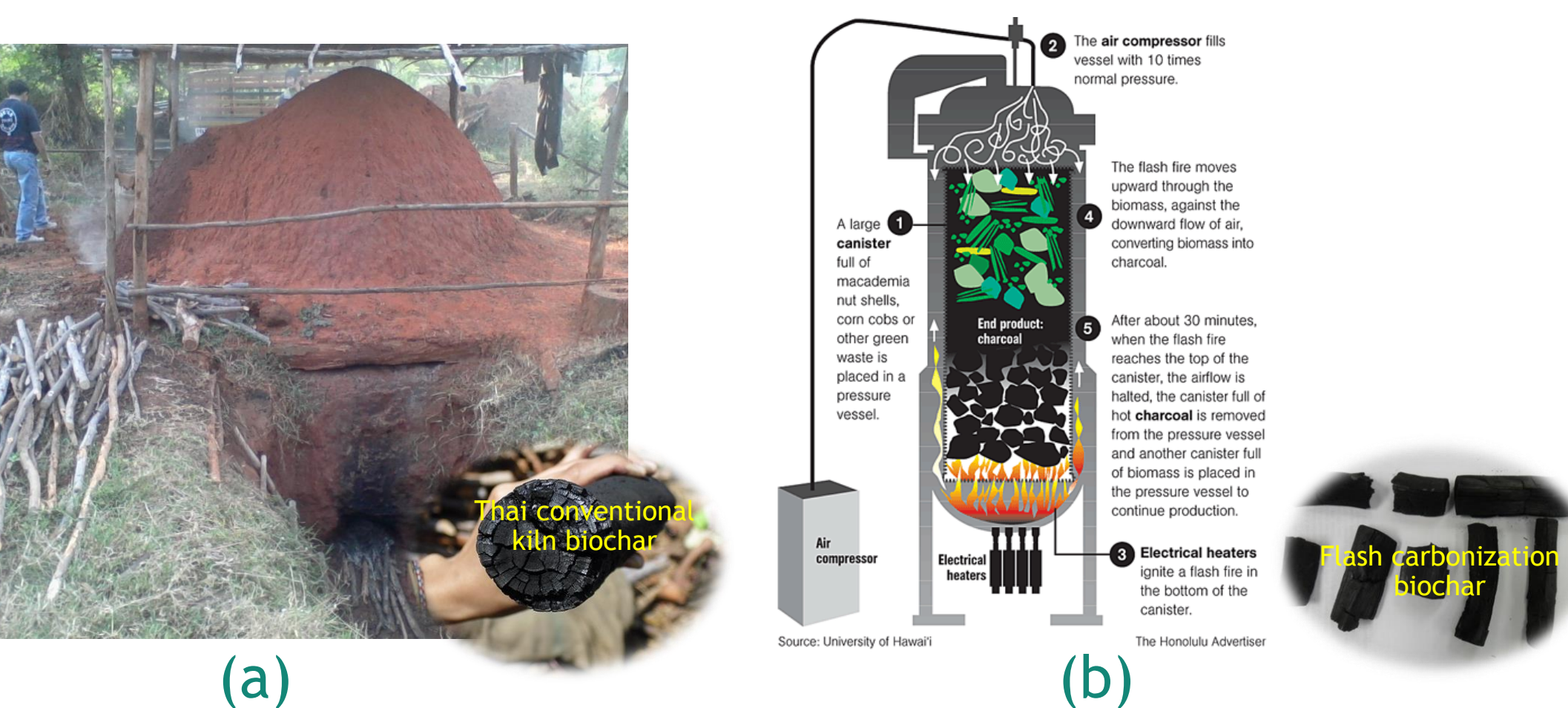

### **RESULTS AND DISCUSSION**

Fig 1. Thai conventional kiln (a) and Flash carbonization reactor (b)

### Fig 5. Influence of biochars on corn growth in two soils with contrasting texture and mineralogy.

*<sup>a</sup>Department of Plant Science and Agricultural Resources, Faculty of Agriculture, Khon Kaen University, Khon Kaen 40002, Thailand.*

*<sup>b</sup>Department of Tropical Plant and Soil Sciences, University of Hawaii, Hawaii 96822, USA.*

*<sup>C</sup> Hawaii Natural Energy Institute, University of Hawaii, Hawaii 96822, USA*

# บกาวทะเวลียดสมแ

### **EFFECT OF PRODUCTION TECHNIQUE ON BIOCHAR PROPERTIES**

### **ACKNOWLEGEMENTS**

This research was funded by the Royal Golden Jubilee Ph.D. Program under the Thailand Research Fund (TRF). Part of the research was funded by the Government of Thailand's Grant to Khon Kaen University (FY 2010 and 2011) and affiliate scholar of Memorandum of Understanding between the East-West Center (EWC), the University of Hawaii at Manoa (UHM), and the TRF. Additionally, this research is specially dedicated to our professor and friend, Dr.Goro Uehara.

### **SELECTED REFERENCE**

Deenik, J.L.; Uehara, G.; Antal, M.J.; Campbell, S. *Soil Sci Soc of Am J*, **2010**, *74(4)*, 1259-1270.

### Table 2. Selected initial properties of Khorat and Wahiawa soils

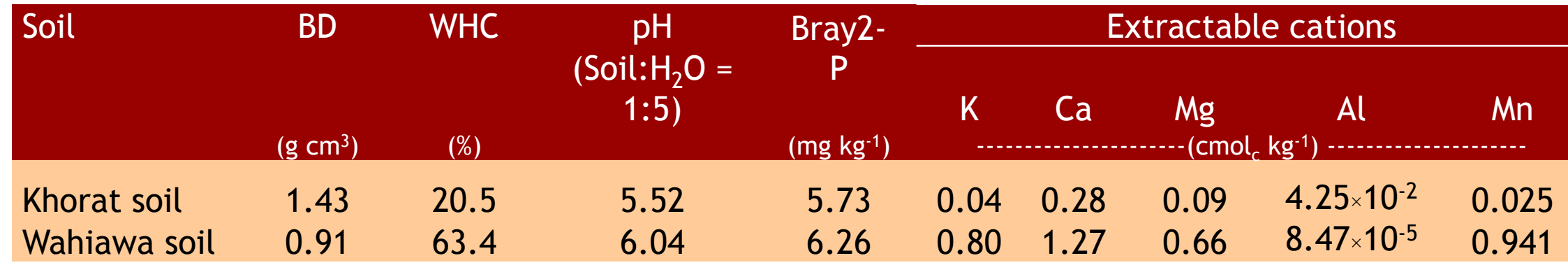

### Table 4. Analysis of variance of corn biomass of crop cycle 2

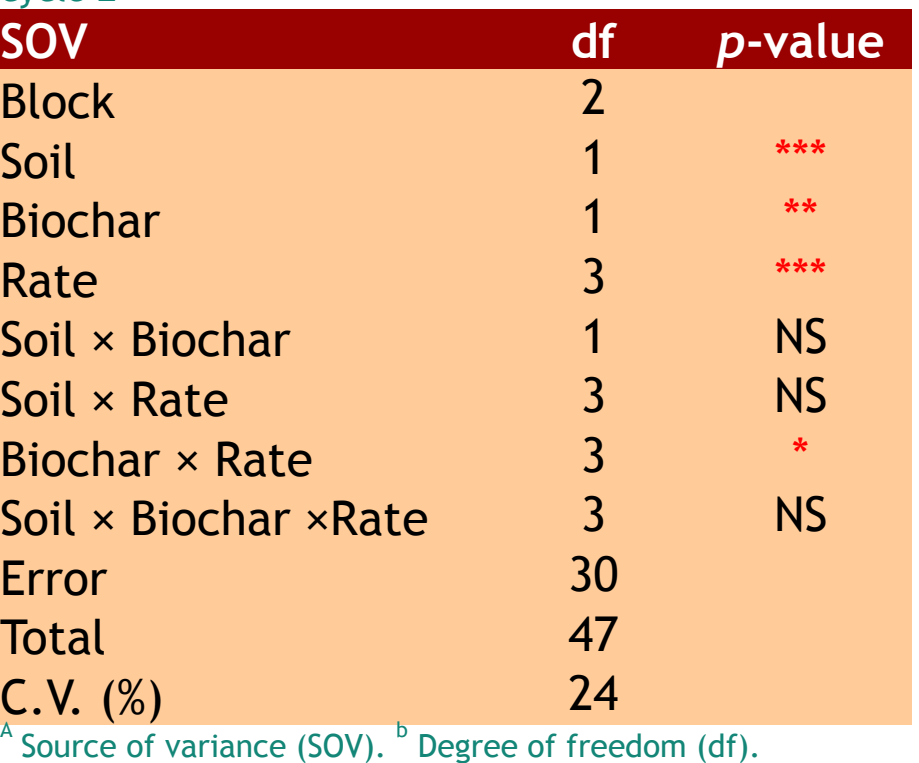

 $^{**}$ Significantly different at  $p < 0.001;$   $^{**}$ Significantly differen

A

at *p* < 0.01; \*Significantly different at *p* < 0.05; ns = not

significant

**Ww-BC-Ferti Ww-BC+Fert Ww+1%TK+Fert Ww+4%TK+Fert Ww+2%TK+Fert**

**Ww+1%FC+Fert Ww+2%FC+Fert Ww+4%FC+Fert K t-B C-Fert K t-BC+Fert Kt+1%TK+Fert Kt+2%TK+Fert Kt+4%TK+Fert Kt+1%FC+Fert Kt+2%FC+Fert Kt+4%FC+Fert**

### **HYPOTHESES**

**Hyp1.** Thai conventional kiln (TK) will produce biochar which has higher

### **MATERIALS AND METHODS (Continue) The RESULTS AND DISCUSSION (Continue)**

- volatile matter (VM) content but lower ash and fixed C than Flash carbonization (FC) technique. Additionally, TK biochar will has lower C content but higher O, H, and N content than FC biochar.
- **Hyp2.** Biochar will improve soil properties and plant growth more in the sandy (Khorat) soil than the clayey (Wahiawa) soil.
- **Hyp3.** FC biochar will be more effective in improving soil properties and plant growth than the TK biochar.
- **Hyp4.** Increasing biochar application rate will increase soil enhancement and plant growth.

was accepted.

- At the highest application rate of Wahiawa soil, corn biomass statistically decreased.
- $\Box$  The increase of corn biomass by biochar application rate was higher in TK biochar than in FC biochar. Corn growth of FC biochar decreased at the highest rate.
- $\triangle$  **Table 5 shows analysis of variance of soil properties of** crop cycle 2.
- 

## **EFFECT OF BIOCHAR CHARACTERISTICS ON SOIL PROPERTIES AND CORN GROWTH**

### Table 5. Analysis of variance of selected soil properties of

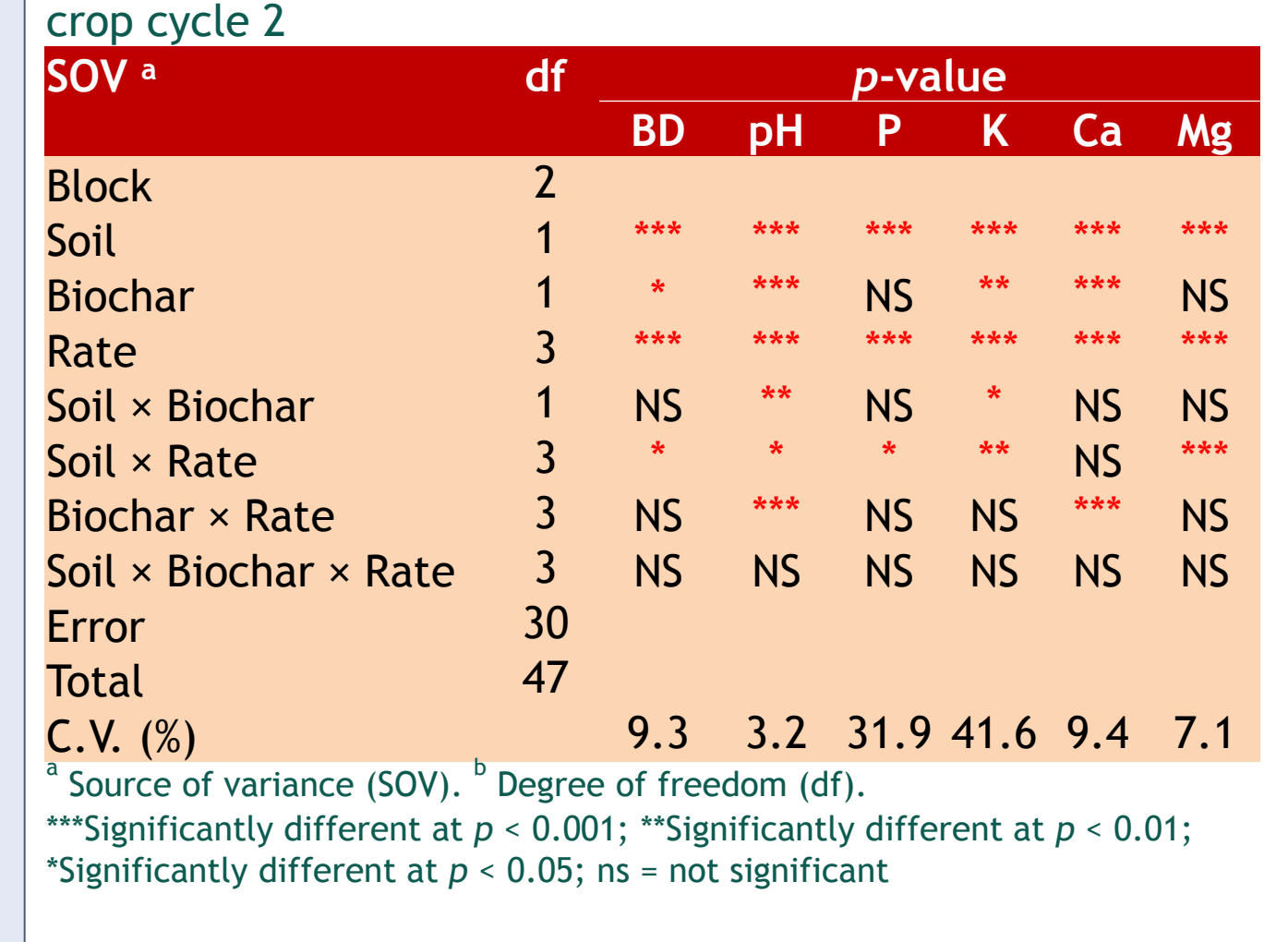

### Biochar application rate (%, w/w)

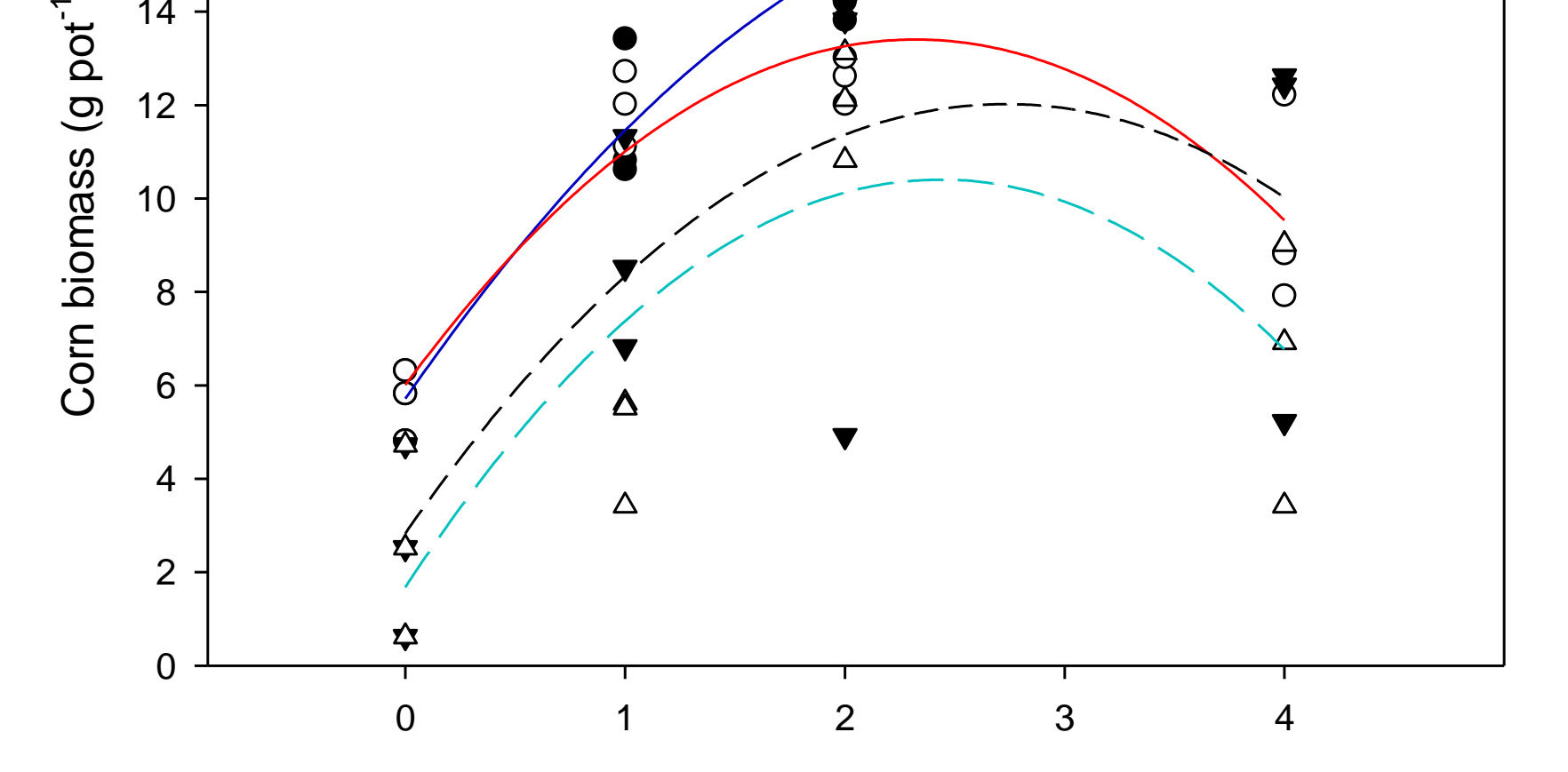

Khorat soil + TK biochar Khorat soil + FC biochar Wahiawa soil + TK biochar Wahiawa soil + FC biocha

)

14

16

18

20

Fig 3. Relationship between corn biomass and biochar application rate of Khorat and Wahiawa soils amended with TK- and FC biochar

### Table 6. Correlation matrix of corn biomass vs. soil properties and corn biomass vs. tissue nutrients

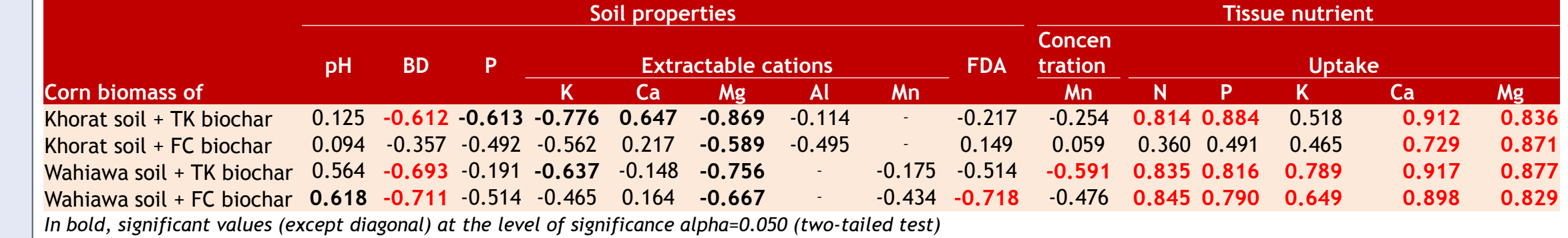

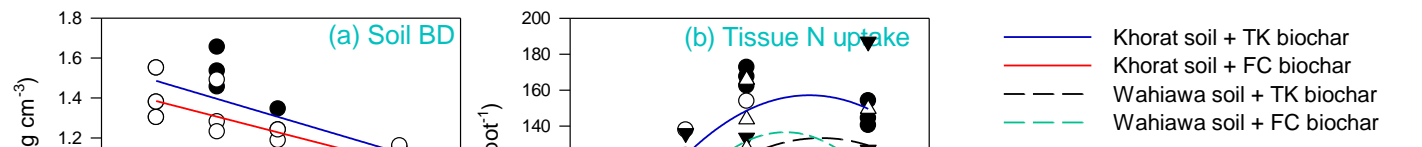

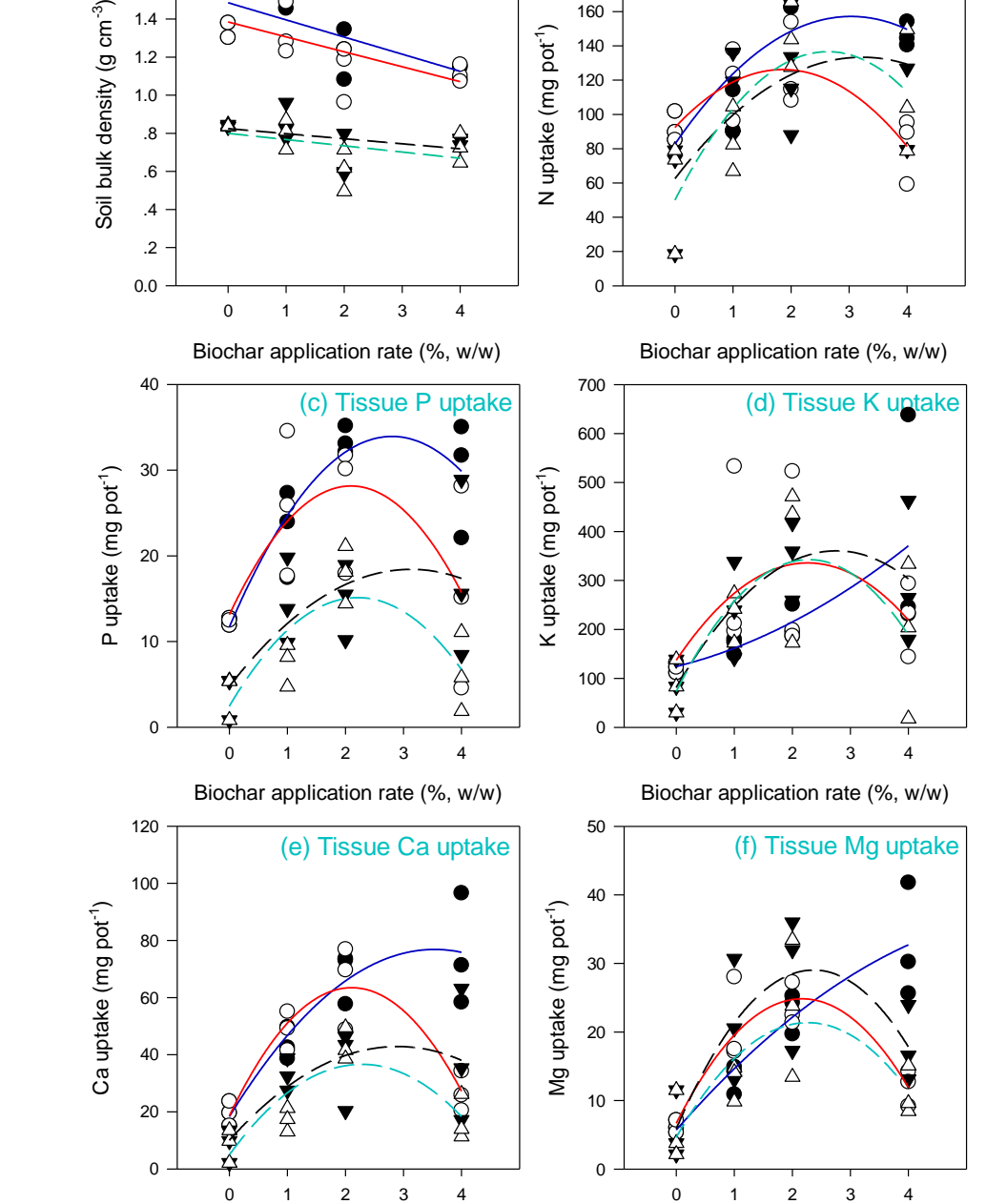

Biochar application rate (%, w/w)

Biochar application rate (%, w/w)